# **RISA Technologies**

### Using RISAFloor for Commercial Building Design

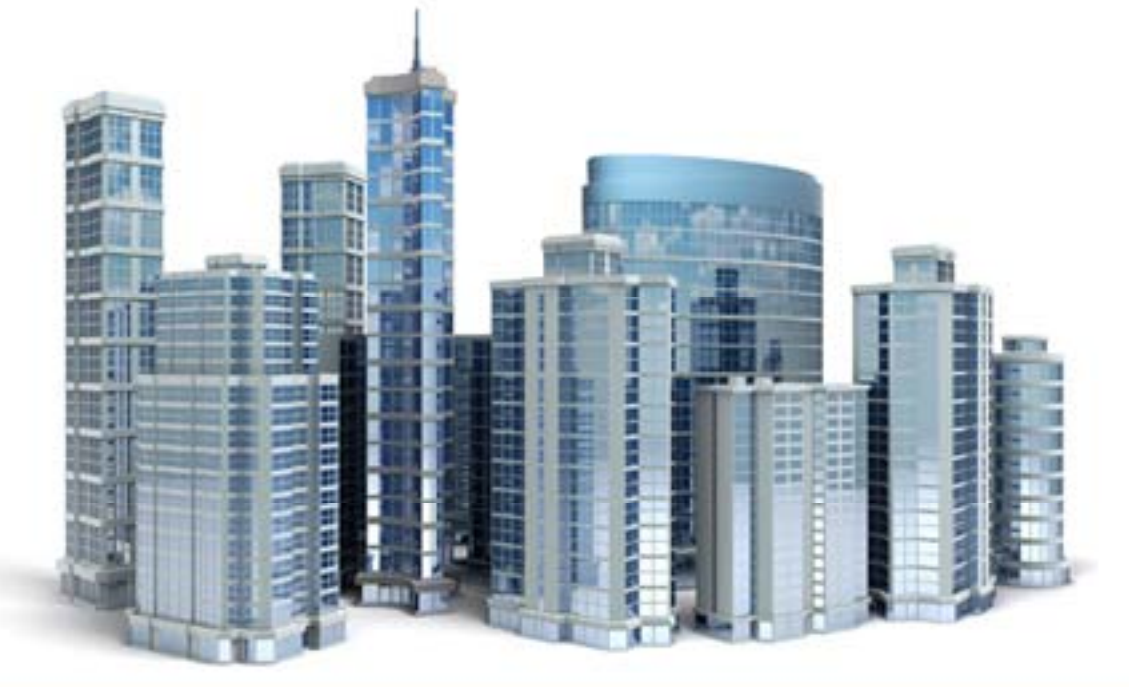

Deborah Brisbin, P.E.

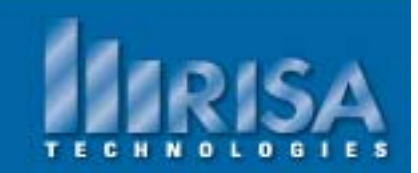

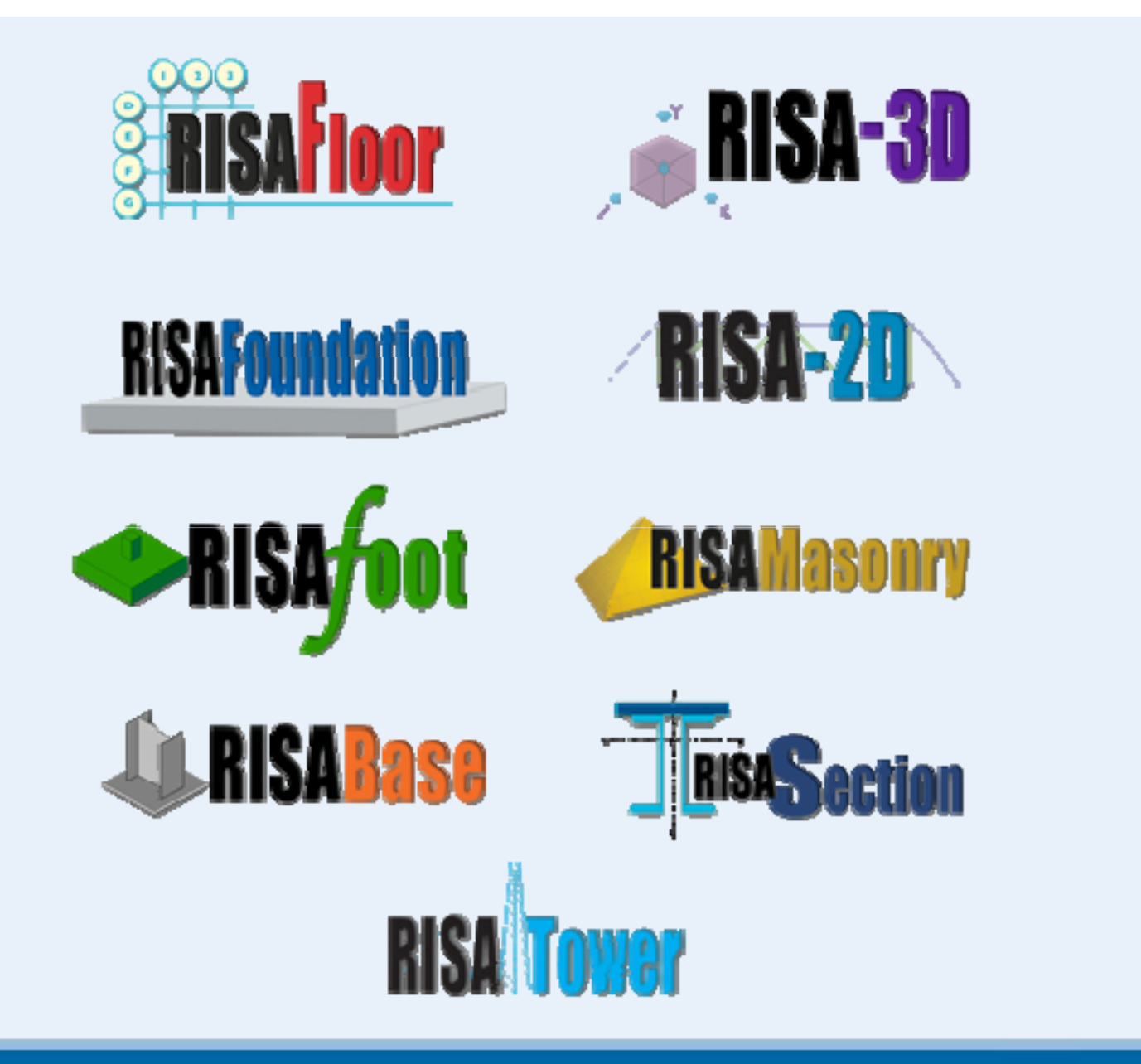

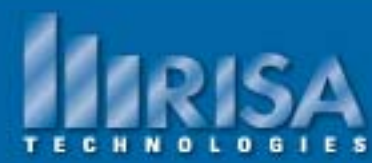

### **Commercial Buildin g s**

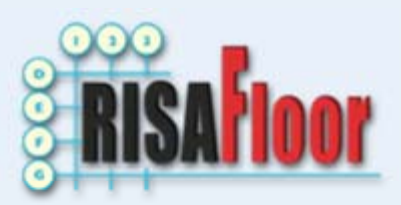

Today's Agenda

- Design Criteria to optimize your beam selection
- Joist Design and Joist Girders
- Sloping Roofs
- Composite Design
- Vibration Analysis
- Using all of the RISAFloor features to build a Commercial Building

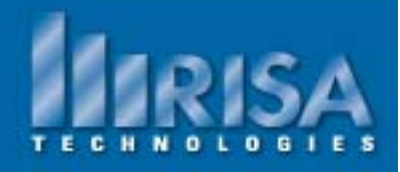

### **Design Criteria- Design Rules**

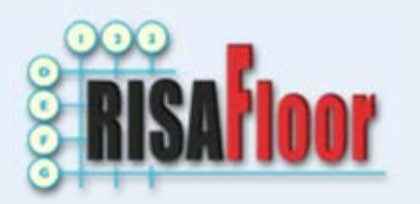

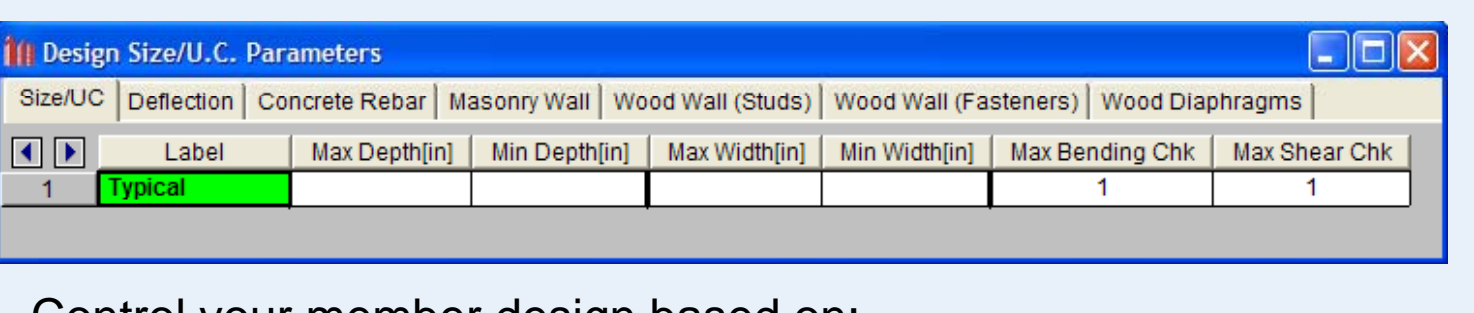

Control your member design based on:

- Depth
- Width
- Maximum Code Check

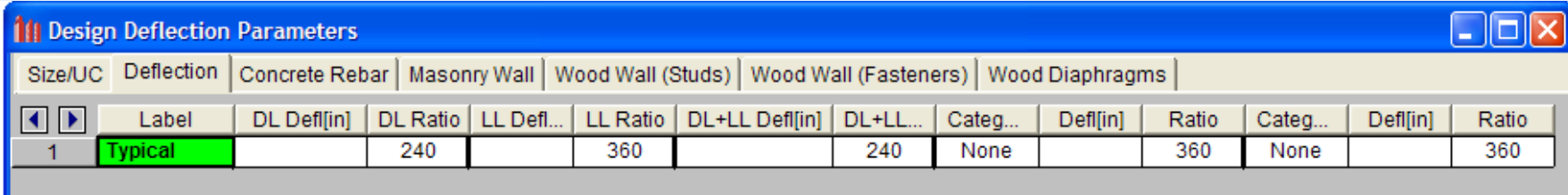

Control the Deflection using DL, LL, or DL+LL Ratios or Maximums

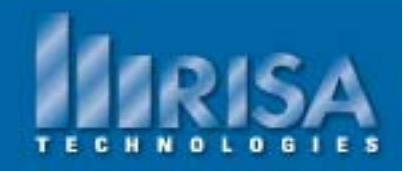

**Data Entry** Project Grid **Materials Deck Definitions Design Rules** Area Load Definitions **Point Locations** Columns Column Stacks **Wall Panels** Beams Diaphragms Point Loads Line Loads Tapered Area Loads **Load Combinations** Floors

#### **Joists : Loadin g**

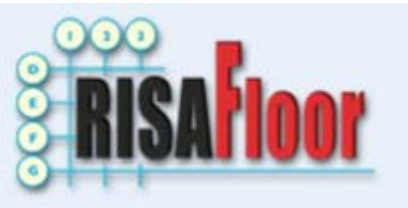

- Uniform Dead Load, UDL
- Uniform Live Load, ULL includes: LL, LLS, RLL, SL, SLN, RL
- $\bullet$  Uniform Total Load, UTL  $=$  UDL  $+$  ULL

#### **Important Notes:**

- $\checkmark$  None of the Uniform loads include the Other Load category
- $\checkmark$  Load combinations are not used to create UDL, ULL or UTL

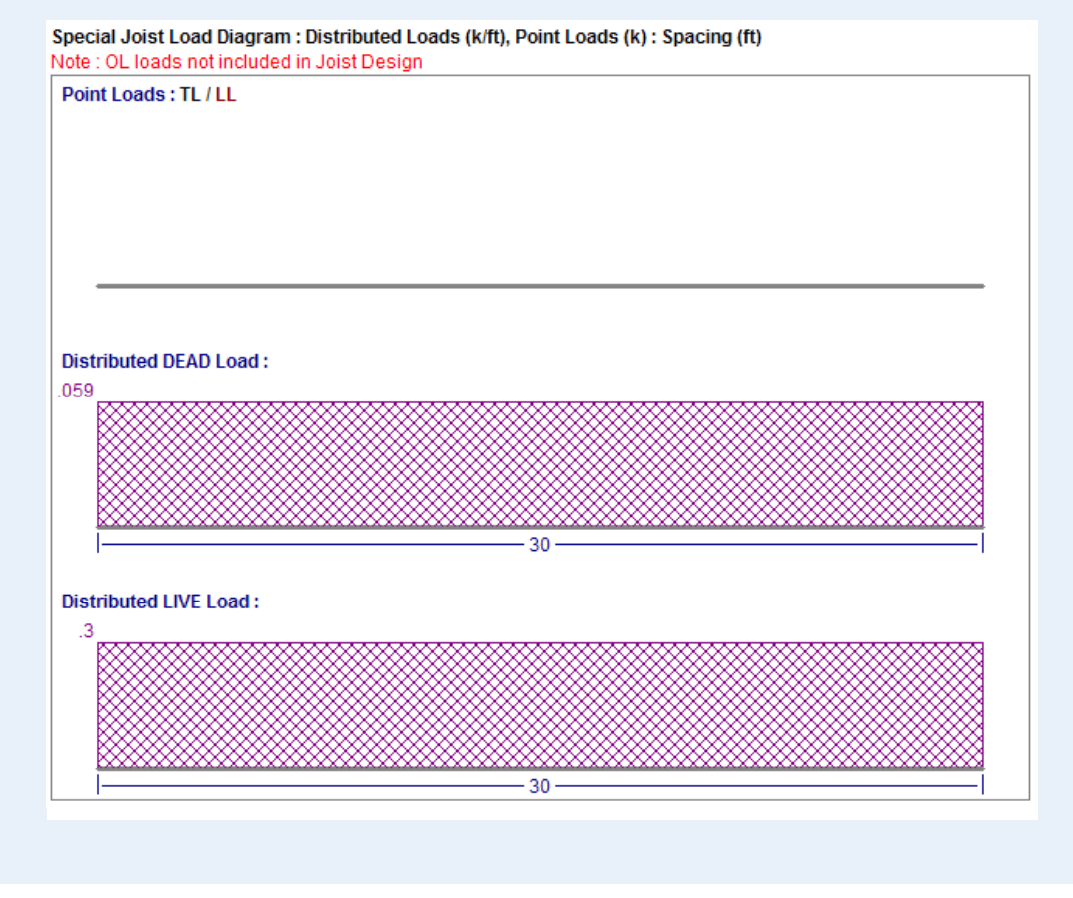

**Total Joist Load: 88.5% Capacity** Actual UDL = .059k/ft Actual ULL = .3k/ft Actual UTL = .359k/ft Total Load Capacity = .405k/ft

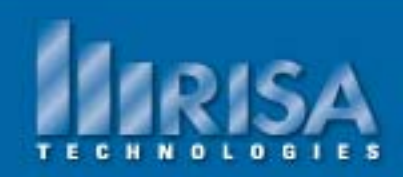

## **Joists : Special Loading**

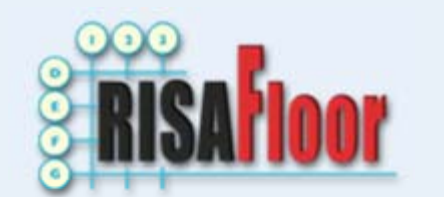

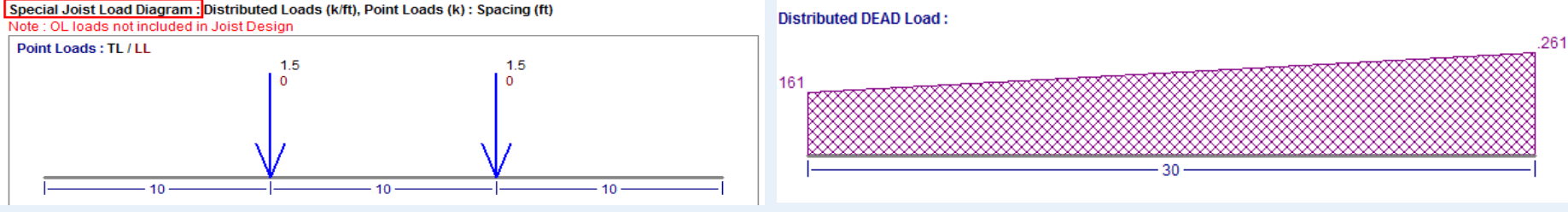

Any Non-Uniform Loading= SPECIAL JOIST (SP)

The design is based on the capacity shear envelope of the joist under a standard uniform load. (Grey outline).

Calculations fromDesigning with Vulcraft: Steel Joists, Girders and Steel Deck

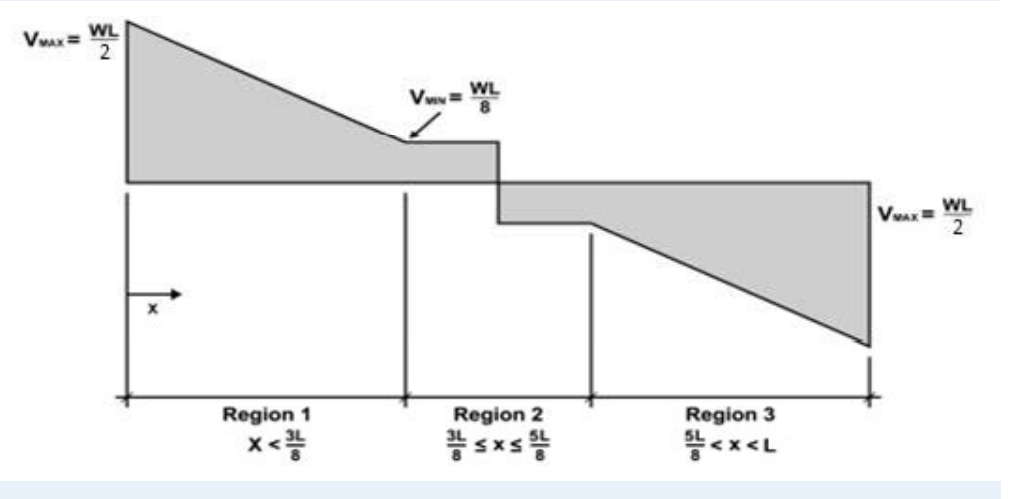

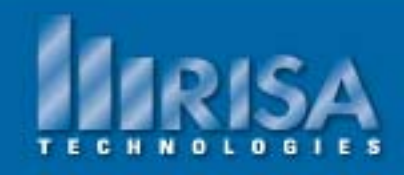

### **Joists : Special Loadin g**

Special Joist loading

Length  $= 30$  feet

Point loads at 1/3 points

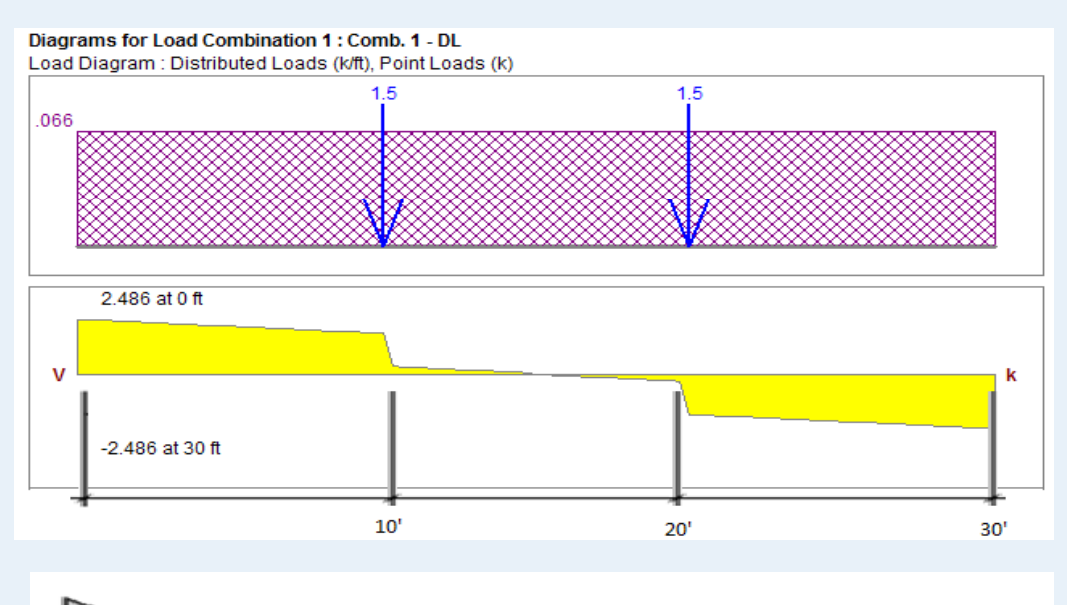

Max Shear is not the Critical Point of design

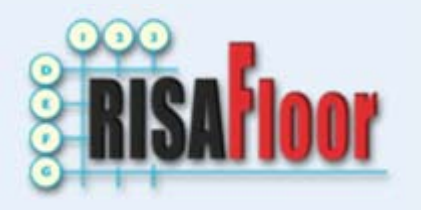

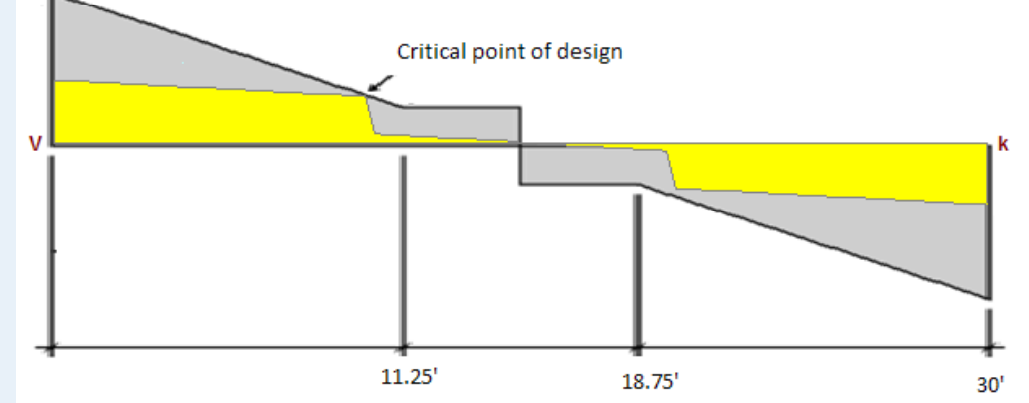

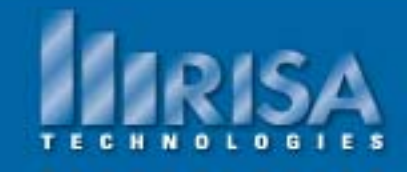

### **Joists Girders**

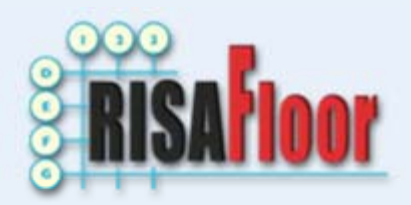

Girders are called out based on the assumed depth

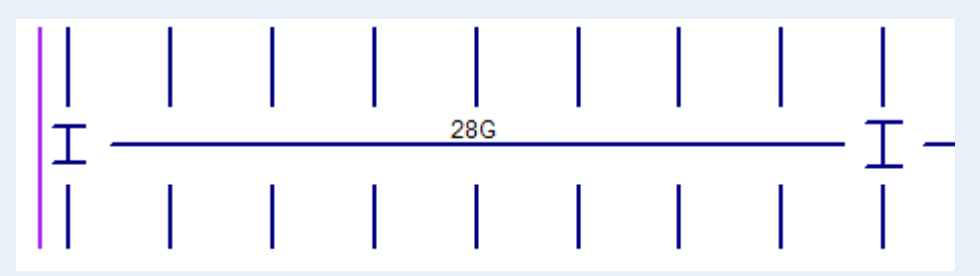

28G refers to the DEPTH of the Joist Girder (28")

8N corresponds to the NUMBER of equally spaced concentrated loads

29.2K refers to the MAGNITUDE of the concentrated loads  $(23 \text{ kips} + 6 \text{ kips} = 29 \text{ kips})$ 

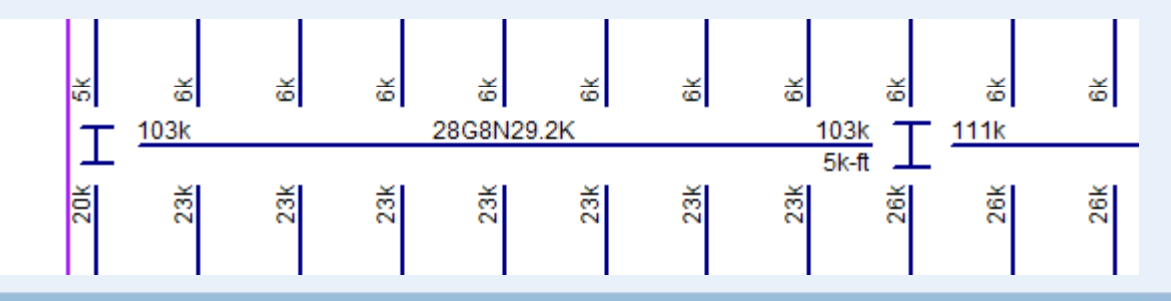

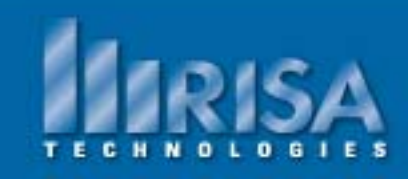

#### **Joists Girders- Special**

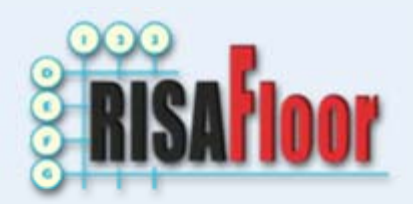

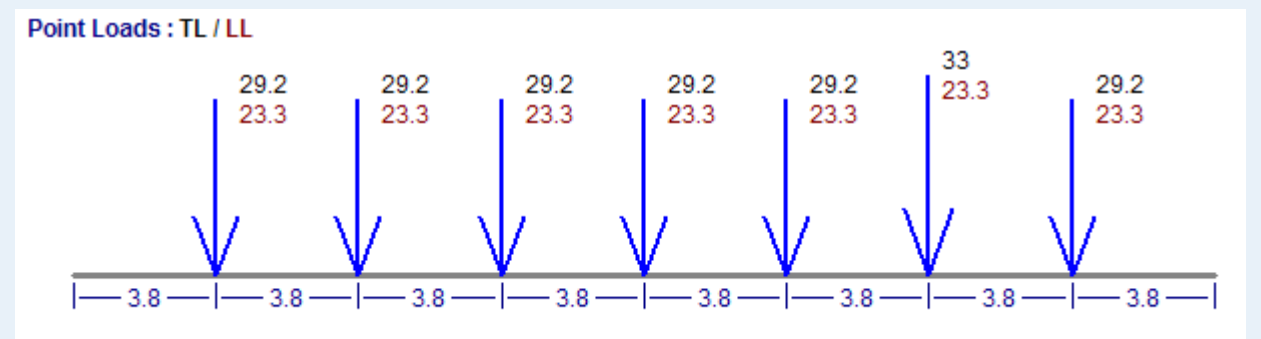

Non-Uniform Point loads $\bm{\rightarrow}$  Special Joist Girders

**Joist Girder Load Tolerance** sets the maximum load variation to be allowed when specifying that standard joist girder call-out.

When the load variation exceeds this, the call-out will switch to "Special"

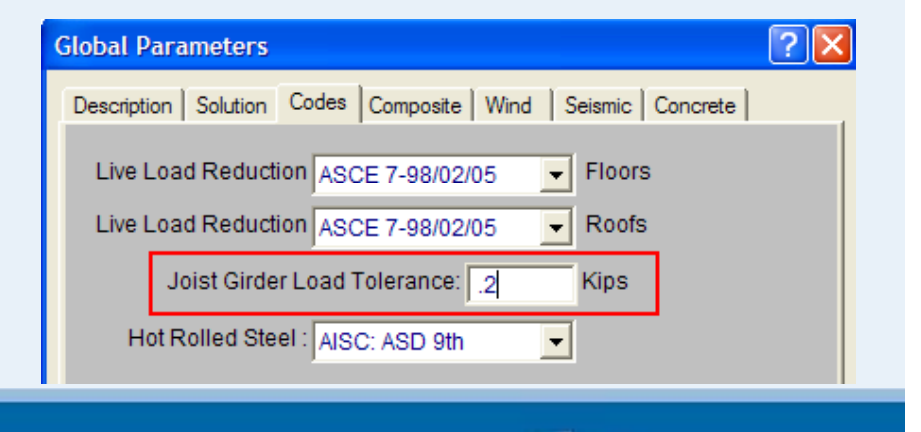

### **Joists Girders- Moment of Inertia**

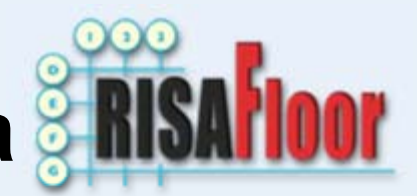

Given: Depth only Estimated Moment of Inertia:

Izz = .027\*2.\*4\*(beam length/12)\*JG depth

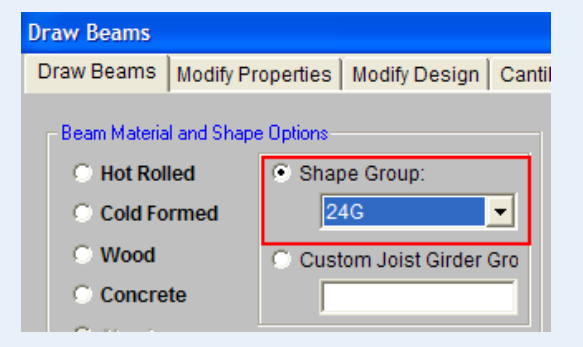

Given: Depth, number and magnitude of point loads Estimated Moment of Inertia:

Izz = .027\*Joist spacing\*Point load\*(beam length/12)\*JG depth

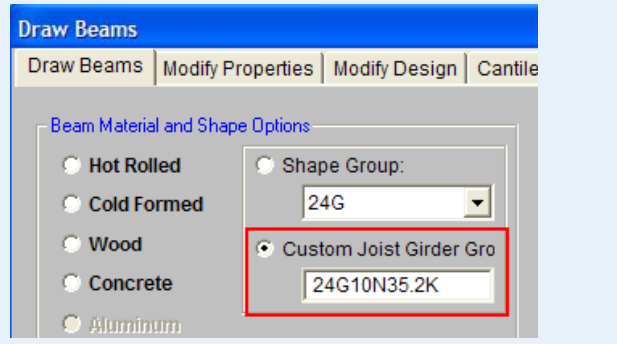

#### Reported in Detail Report

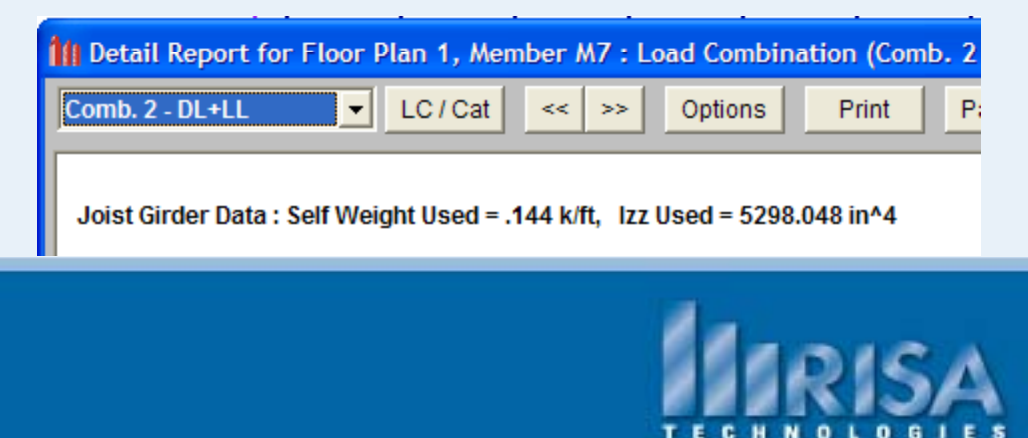

#### **Common Questions**

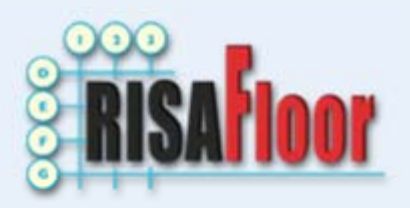

How are my joists selected?

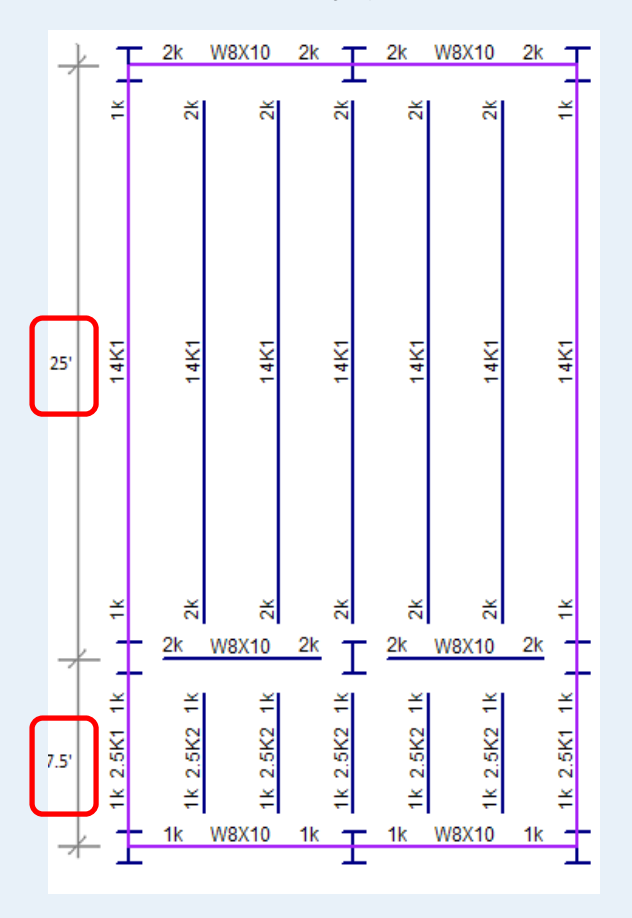

What is the criteria for Joist selection?

1) Span

2) Capacity

3) Joist Weight

How did a 2.5K2 get selected?

Spans below 8' are not available on the K-Joist table.

4' – 8': 2.5" K-Series Joists Substitutes used.

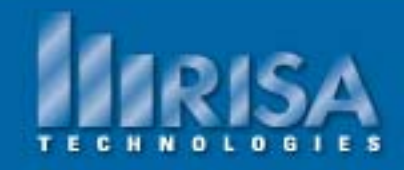

#### **Common Questions**

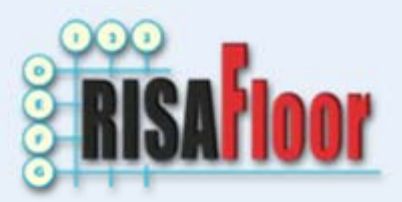

#### How are my joists selected?

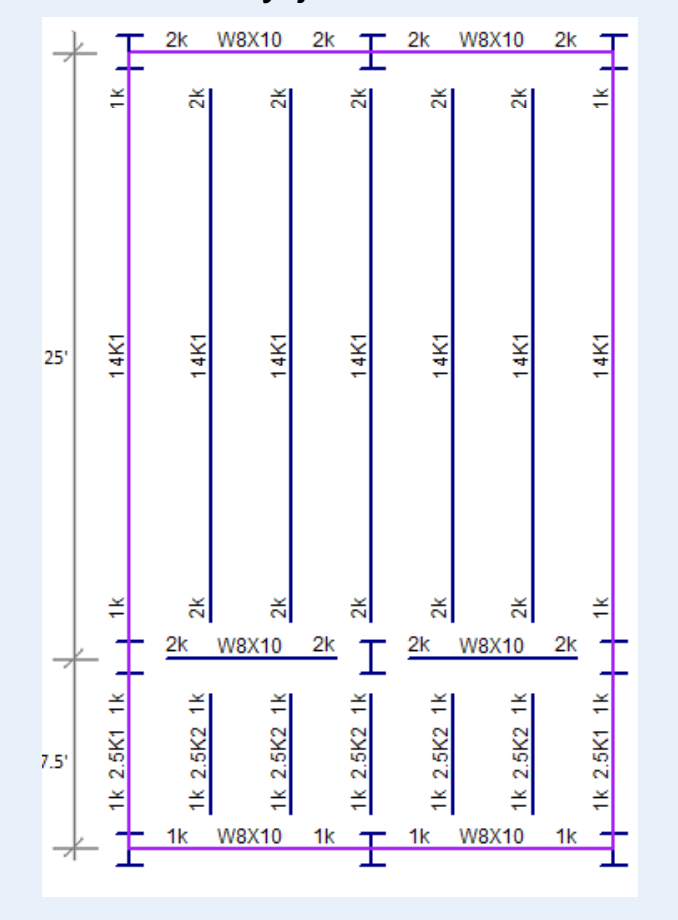

#### **Total Joist Load: 64% Capacity**

Actual UDL = .049k/ft Actual ULL = .067k/ft Actual UTL = .115k/ft Total Load Capacity = .18k/ft

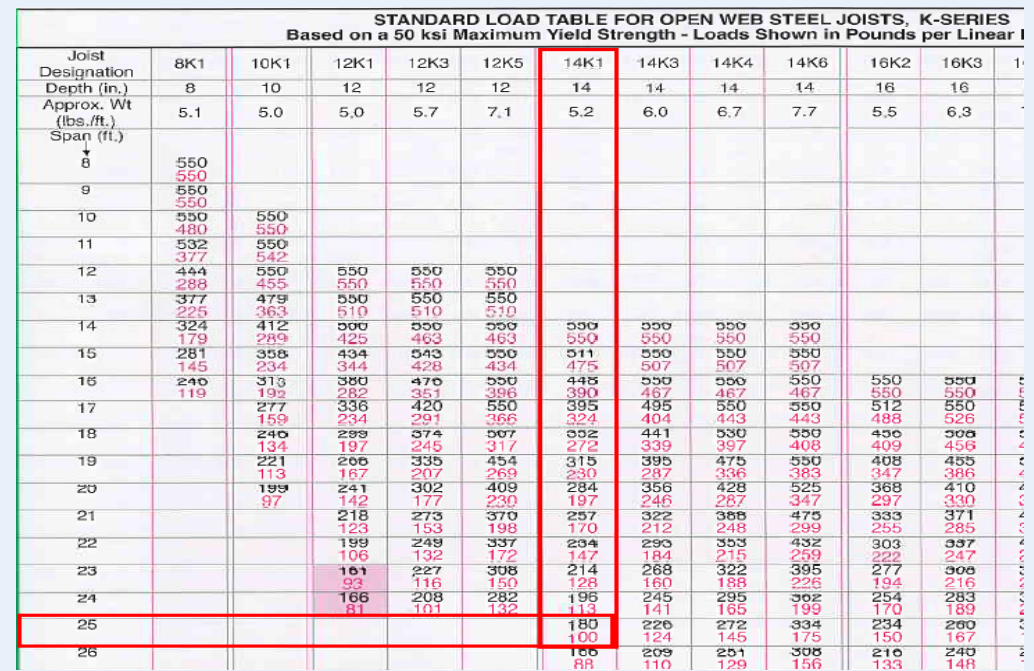

Actual UTL < Load Capacity (Black #)

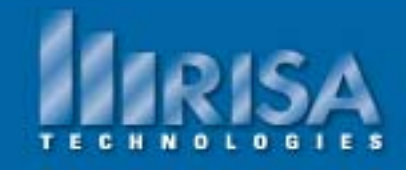

#### **Common Joist Questions**

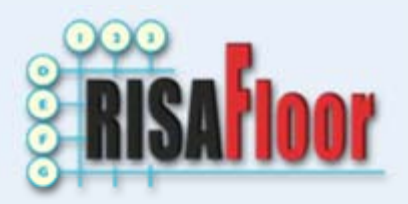

#### Can I analyze an existing joist?

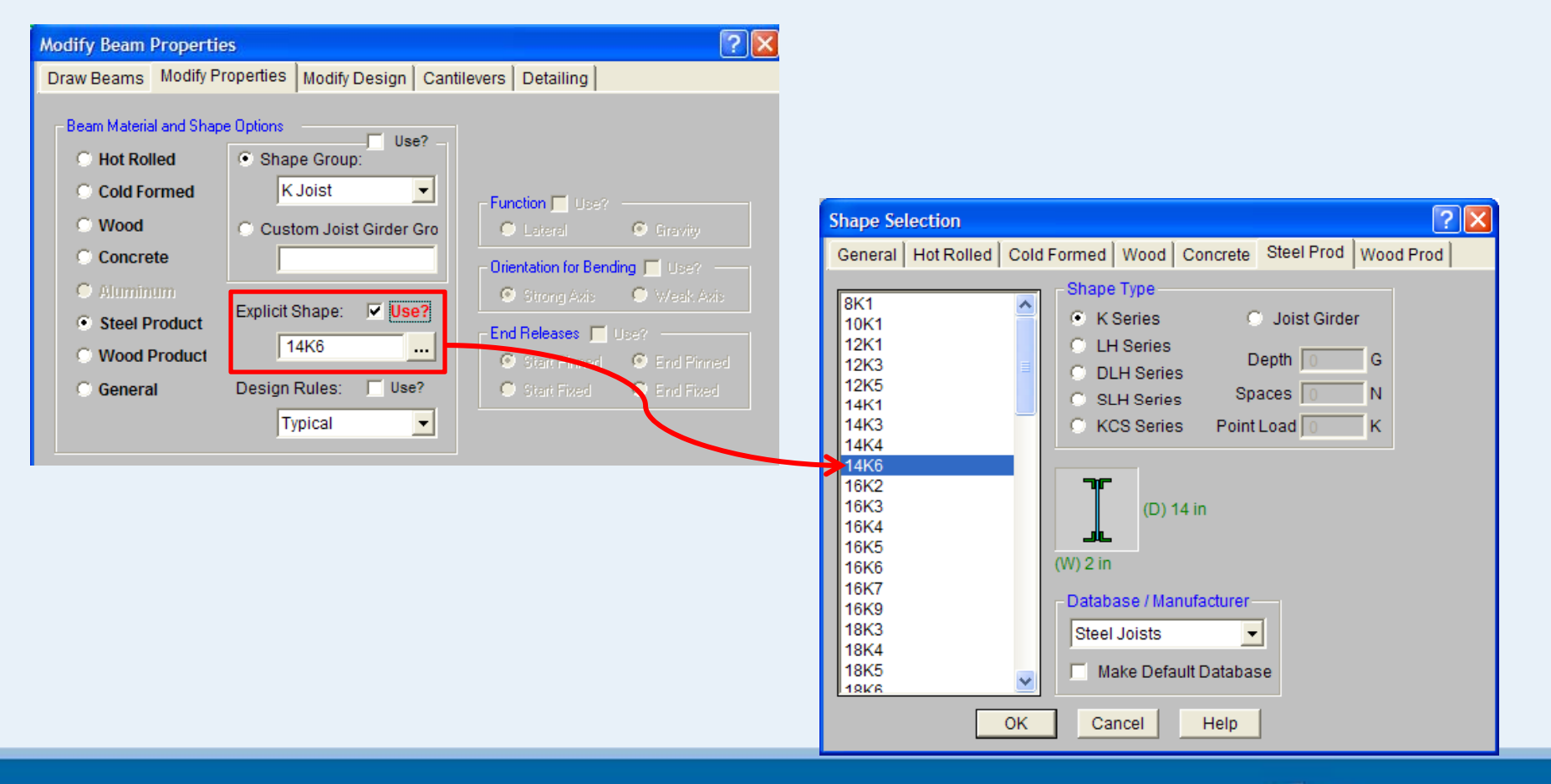

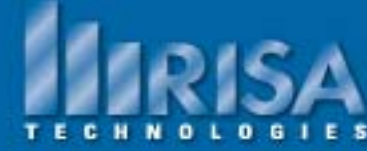

#### **Sloping Roofs**

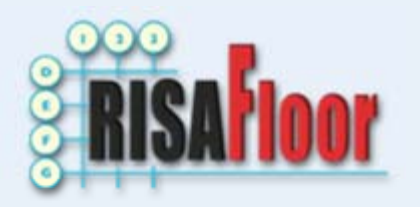

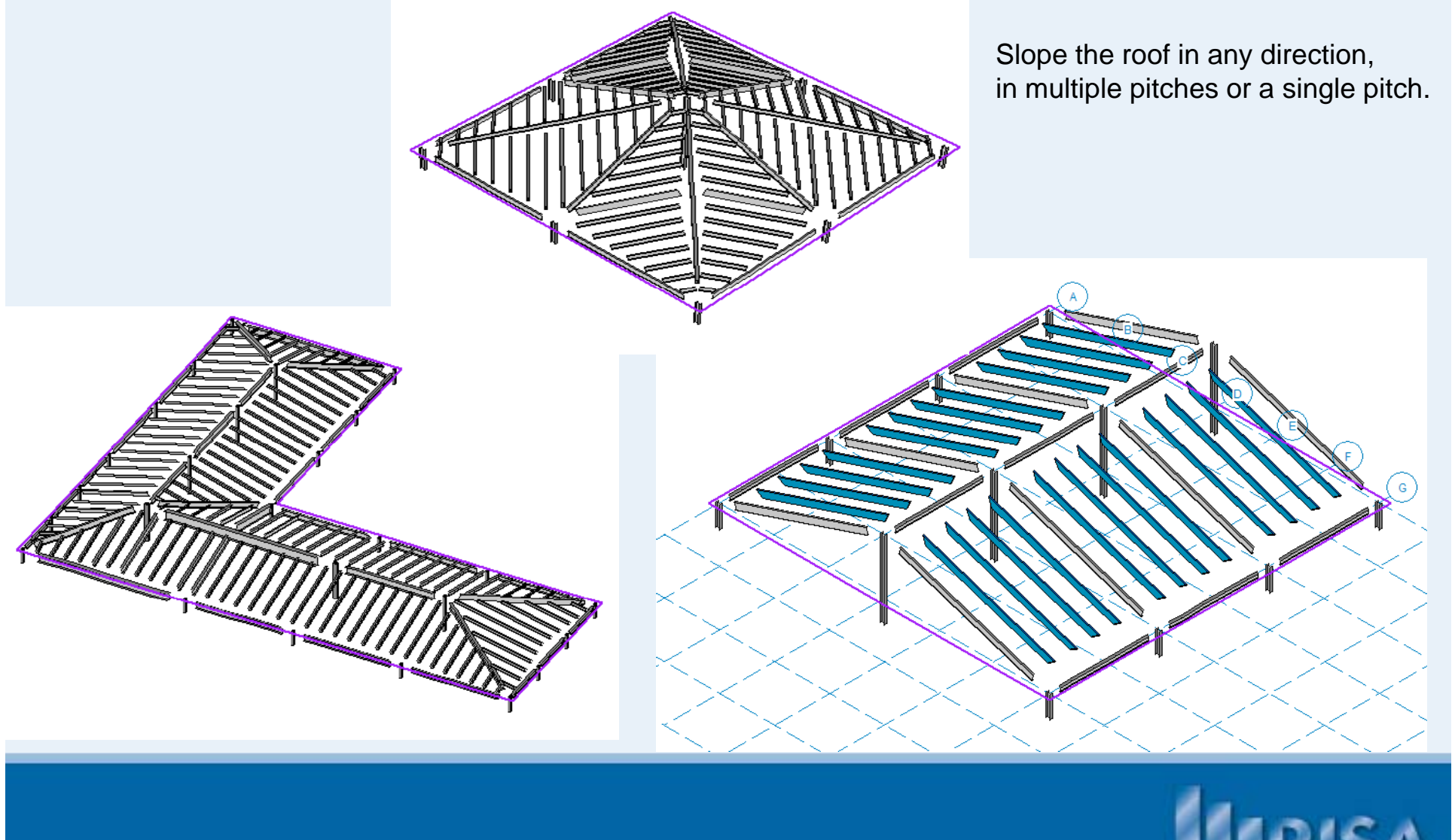

### **Sloping Roofs**

- Rise/Run
- Angle
- Max Height

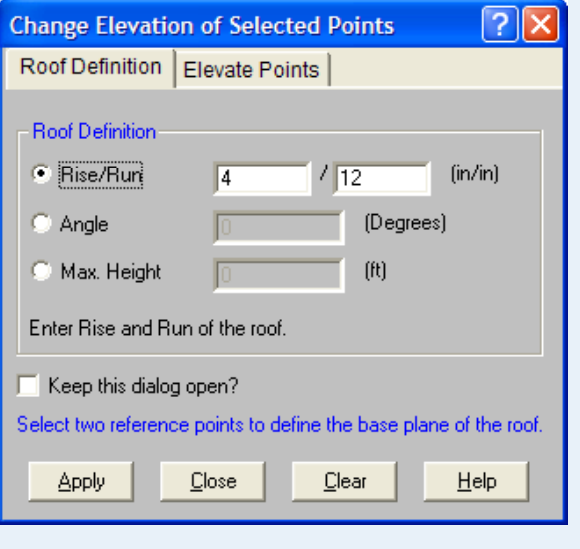

Or Just Elevate the Points

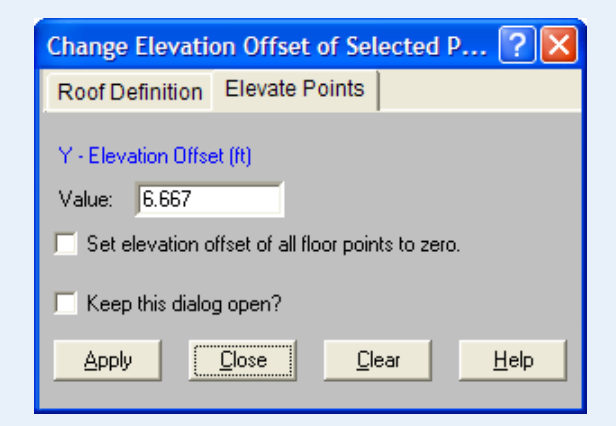

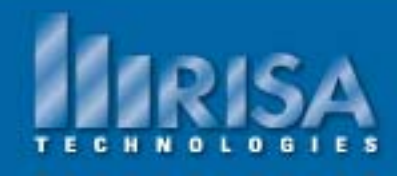

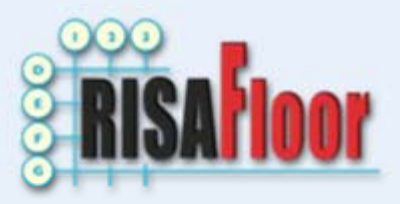

#### **Composite Beam Design**

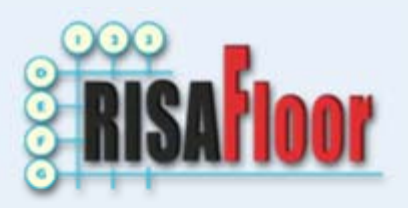

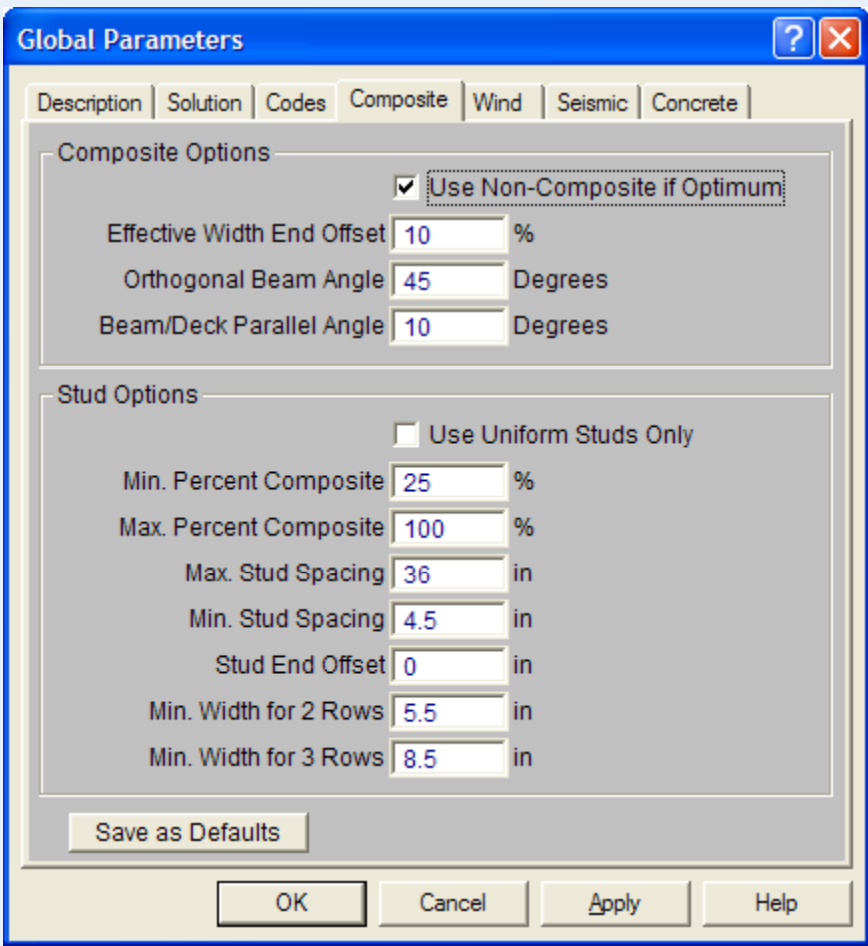

Control the Composite parameters in the Global Parameters

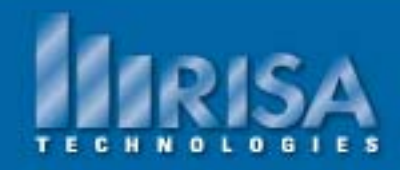

### **Composite Beam Design**

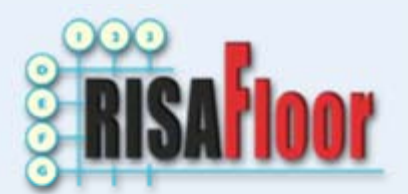

• Uniform Studs (# Studs)

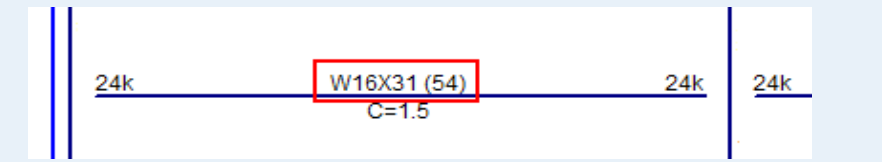

 $(21)$ 

 $\overline{21}$ 

 $(21)$ 

OR

• Segmented Studs (# Studs) shown at every Segment

#### OR

• Manually Change your Studs with the Redesign Tool

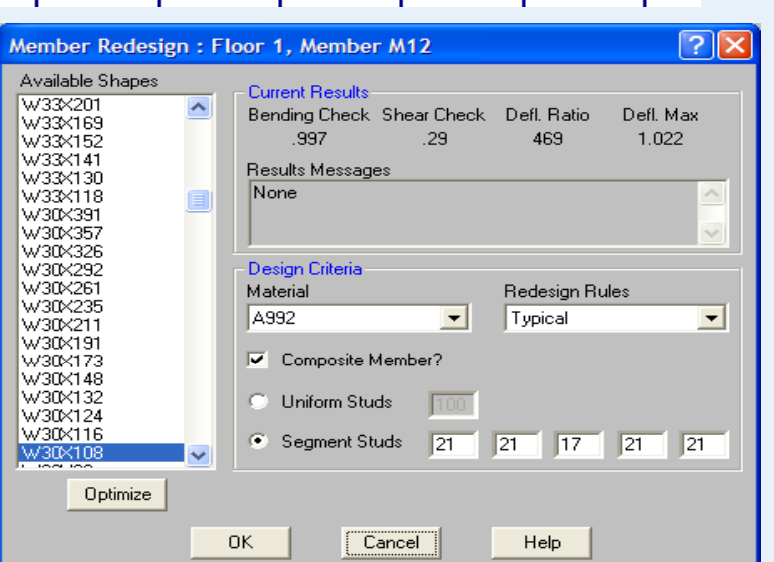

W30X108

 $\frac{(17)}{C}$ 

 $(21)$ 

 $(21)$ 

 $\overline{c}$ 

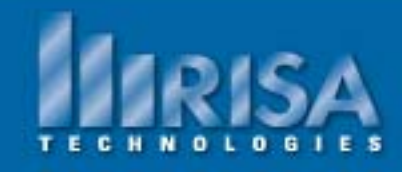

#### **Vibration**

- $\checkmark$  Based on the AISC Design Guide 11
- $\checkmark$  Total Vibration Loads applied = Self wt (members + deck) + Vibration Load (VL)

VL = Superimposed Dead Load + Live Load

 $\checkmark$  Applied as a uniform distributed load (Section 3.3 of the AISC Design Guide)

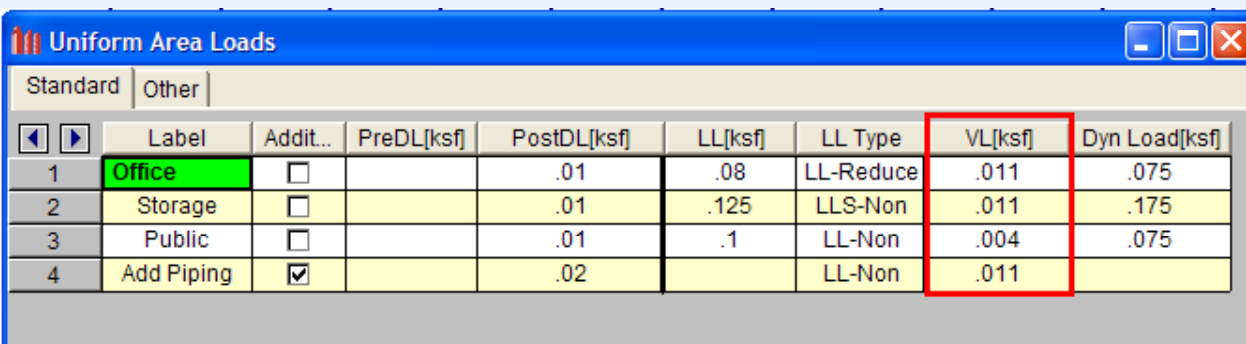

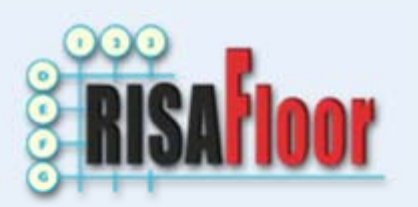

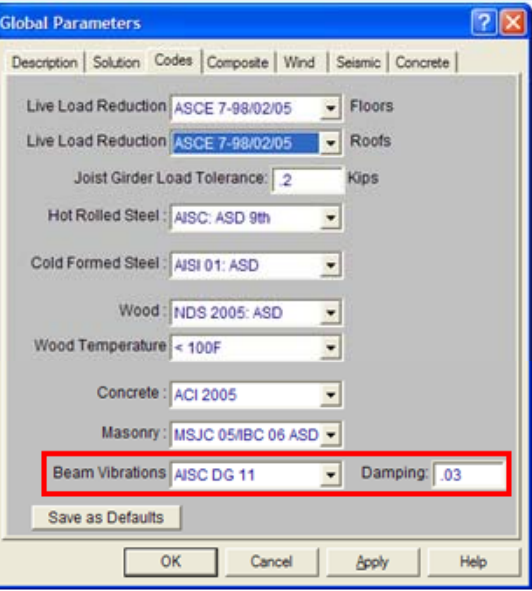

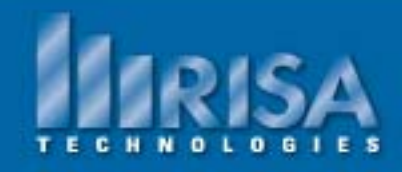

#### **Vibration- Color Coded**

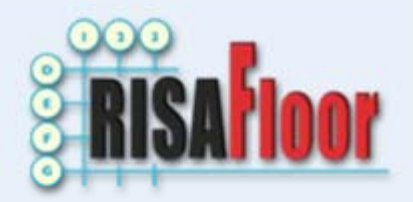

#### Based on Acceleration **Based on Frequency**

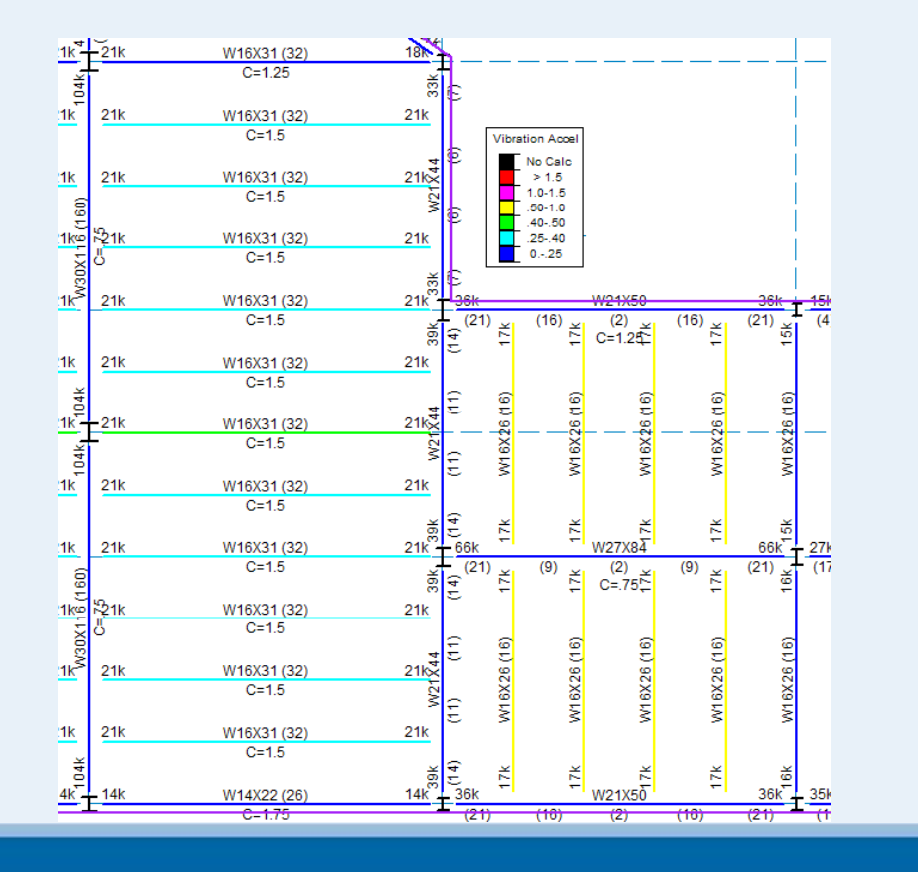

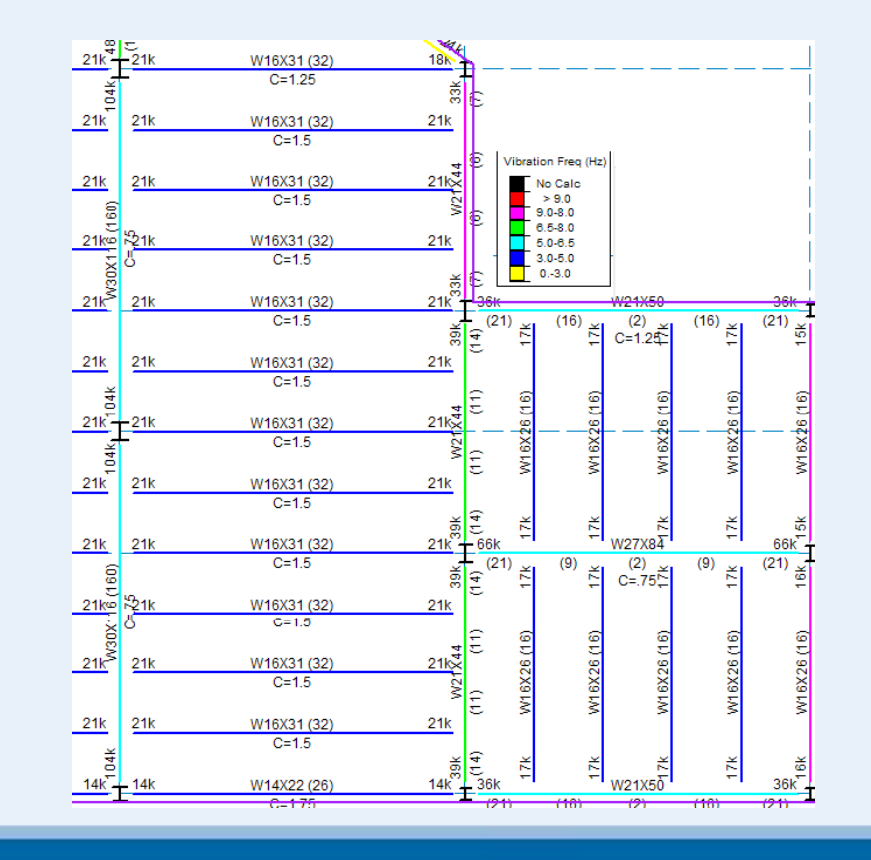

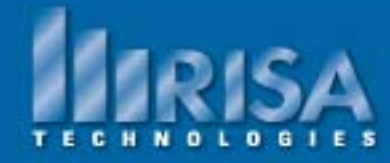

### **Let's build a Commercial Building Model**

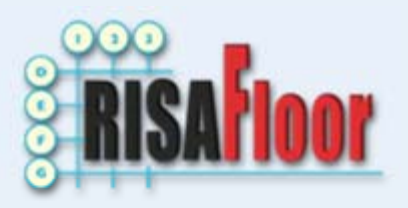

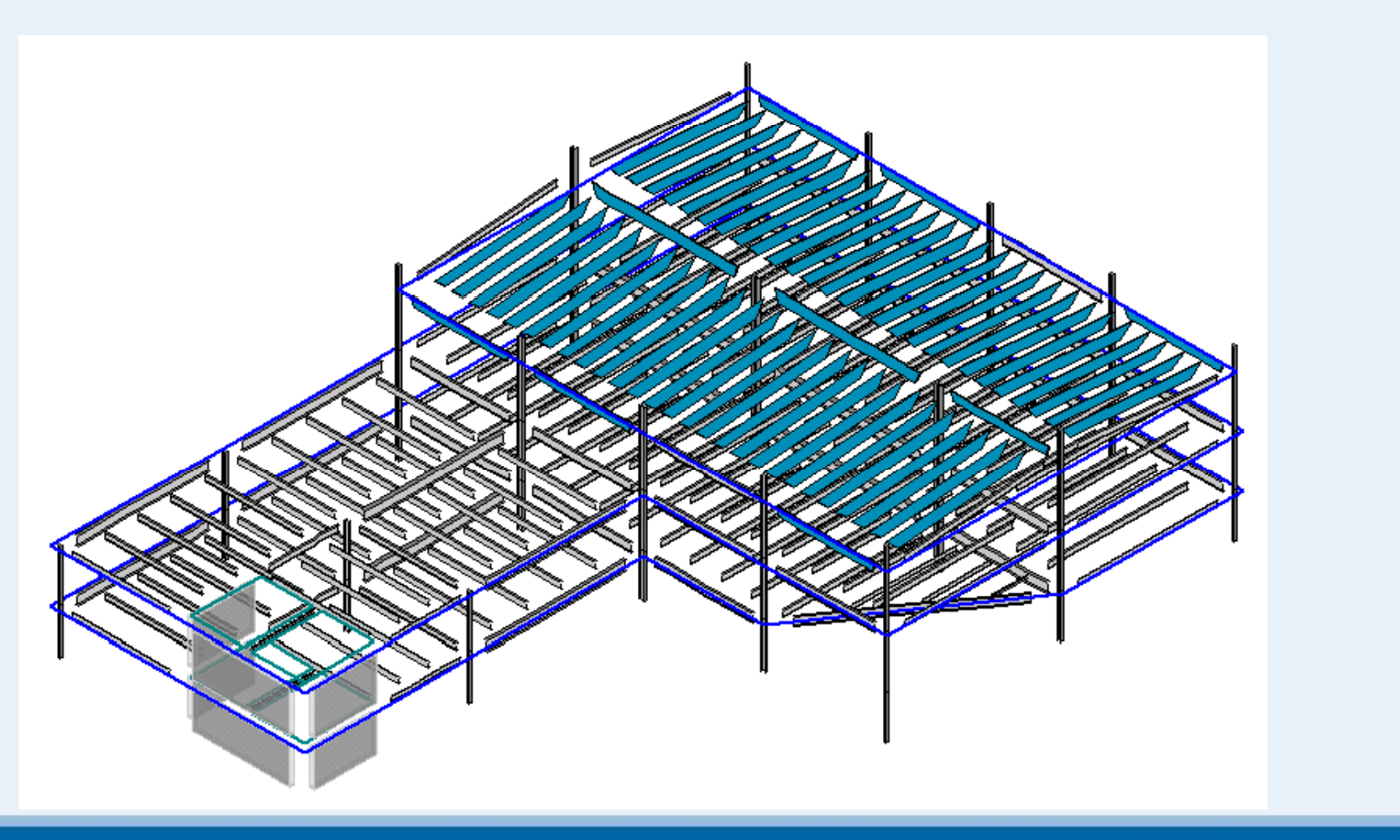

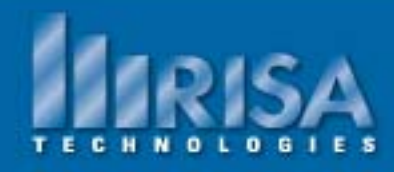

#### **Final Things to Consider About RISAFloor**

- • **Import and Export Geometry**
	- 9 **Revit Structure**
		- **RISA has the most comprehensive link with Revit**
		- **\*\* New Webinar\*\* May 27, 2010**

**Complete Integration between RISA and Autodesk Revit Structure** 

- 9 **DXF**
- One Model for both Gravity and Lateral Design
	- 9 **You can also design your foundation with RISAFoundation**
		- **\*\* New Webinar\*\* August 11, 2010**

**Comprehensive Design of Shallow Foundations with RISAFoundation**

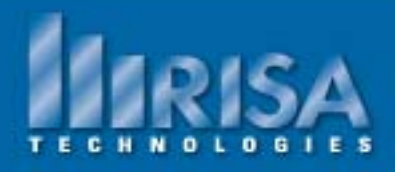

#### **Questions?**

Please let us know if you have questions.

We will answer as many questions as time permits during the webinar.

Once the webinar is closed, we will post all Q&A's to our website: www.risatech.com

For further information, contact us at: info@risatech.com

THANK YOU!

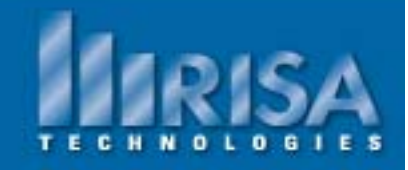